**MorphMan Crack Product Key Full**

## **[Download](http://evacdir.com/hirer/pvfs/mercado=reproductory/stepparent=synchronisation?advancements=TW9ycGhNYW4TW9.ZG93bmxvYWR8ZFIzT0RFeWNYeDhNVFkxTkRVMU9UY3dNbng4TWpVNU1IeDhLRTBwSUZkdmNtUndjbVZ6Y3lCYldFMU1VbEJESUZZeUlGQkVSbDA)**

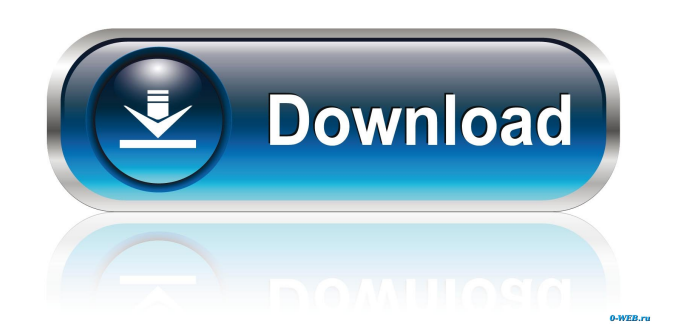

\*\*\*Who is MorphMan Crack Mac for?\*\*\* MorphMan is intended to be used by photo- and video-enhancement enthusiasts who wish to create artistic photo and video transition clips. \*\*\*What can MorphMan do for me?\*\*\* You may, for example, create a morph image in which your friend turns into someone else, a boy becomes a man or a human turns into a fictitious character. Photos/Videos you may morph: • Photos of the same person, taken at different times (under the condition that they should not look alike) • Photos of different people, taken at the same time • Photos of people of different race, gender or age • Photos of different views of the same subject (such as house in winter and in spring)  $\bullet$ Photos of the same person, taken under different conditions (brightness, contrast, noise, blur) • Video frames or video clips from the same clip What can MorphMan not do? • Create

photos that differ in size or resolution • Create effects that are not based on video clips • Create video clips that differ in size or resolution • Create transition clips of the same format as in the photos • Create morphs based on photos and/or video clips of different formats (animated, interactive etc.) Does MorphMan have any limitations? • The software may be used with the same photos or videos on different locations on the screen • The software may be used with a limited number of frames per scene • The software may be used with videos of various resolutions • The software may not be used in combination with morphing functions of other applications, which are based on video clips and not on photos • Morphs may not be used to transform all the elements in the source image Installation On the first start-up, your data will be copied to your computer. You can use the data stored on your memory stick, external hard disk or flash drive, or you can connect your USBenabled digital camera to your computer, and

transfer the data to your PC. MorphMan is a comprehensive application that enables you to create artistic photo and video transition clips, using two or more files. You may, for example, create a morph image in which your friend turns into someone else, a boy becomes a man or a human turns into a fictitious character.

**MorphMan Crack + Free [Mac/Win] [Latest 2022]**

When you want to see the differences between two images in a friendly way, MACRO-Editor is a free and handy tool that allows you to quickly view them in their original size. Proven technology for the professional With its innovative interface, the software offers a new way to work and an intuitive way to create impressive graphical effects, that are directly translated into video or still images. You may add text, arrows, lines, images, circles, polylines and so on. The tool offers a unique and intuitive interface that allows you to create impressive

## graphical effects. You can add text, arrows, lines, images, circles, polylines and so on to your image. Include images and video clips. Full control over effects and perspectives. Easy selection of common points. You can choose from a wide variety of effects to apply, such as rotation, distorting, frame offseting and many more. The software enables you to instantly create images, videos and animated backgrounds. You can easily transform photos and videos, and share them online or add them to websites. MorphMan Activation Code Review: Similar software shotlights: OmniArtist Professional Edition 3.1.2.0Full version of the software lets you create single-step transitions, while the portable version lets you edit the images without leaving the gallery. The user interface is intuitive and lets you create professional images with the help of thousands of effects. MagicTrans HD Pro 2.3.1With MagicTrans HD Pro you can create transitions between videos in a few minutes. The user

interface is intuitive and features numerous effects that help create high-quality results. MorphMan Torrent Download 3.1.0.0MorphMan Full Crack lets you create artistic photo and video transition clips. You may morph a person into another or edit photos to morph a tree into a human. The software lets you easily add common points, connect two images, add text, or use the vector tool. You can also turn your photos into virtual portraits, apply a long or short exposure, or even change a person's facial expression. Photomerge Studio 3.3.6.0Photomerge Studio is a professional tool that offers advanced possibilities for creating special effects, collages and 3D animations, using collage elements, or collages created with this software. The software provides an effective means to merge images together. About SlidesPlus 3.0.2SlidesPlus lets you create slides 1d6a3396d6

MouseFire is a free application for Windows 10, enabling you to create photo or video collages. The software enables you to work with images, videos, and PDF files, and features a set of tools that you can use to combine, arrange and enhance the resulting images and videos. The software includes a series of tools, that help you to create a collage, by adding various images and videos, as well as pages from PDF files. These tools, for example, allow you to edit the images, enable you to move them around, add text or remove unwanted elements, crop a part of the picture, filter the content, change the brightness, and enhance the edges. Additionally, you may create a collage, by combining images, videos and pages from PDF files, by adding and combining objects to the already existing images, and add captions, which you can edit later. Creating a collage requires you to add

images, videos and PDF pages to a collage area. You can add images and videos in the form of folders, digital cameras or memory cards, as well as from files, saved on your hard drive or from the Internet. You may drag and drop images or videos into the collage area, by simply right-clicking on the object and selecting the desired destination. Alternatively, you may select the files by browsing them using a file manager, by using a digital camera or a memory card, or using a drag and drop method. MouseFire includes a built-in screen recorder, that can be used for capturing a video, to add it to your collage. To do this, open the application and press the Record button; the action will start immediately. You may stop the recording anytime by pressing the Stop button. After that, select the desired area from your collage and open the player. Press the Play button in the player to resume the recording. You may stop the video recording at any time and open the collage editor, in order to create a new part of

the collage. Furthermore, the software includes a pdf page browser, which you can use to open and view PDF files. This is particularly useful, as PDF files can be used to create a collage of photos or videos. You may open a PDF file using the application and explore the pages of the file. The application features a set of filters, that enable you to modify the intensity and the edges of the images. You may create the following effects: pale, very pale, too pale

**What's New in the MorphMan?**

MorphMan is a morphing software that allows you to create artistic image and video transitions. You can turn your friend into a man, boy into a girl, and alter one person into another one.The present invention relates to distributed file systems and more particularly to optimizing the performance of such systems. As shown in FIG. 1, a distributed file system 10 typically includes two or more storage units 12. Storage

## units 12 may be hard disk drives, optical disk drives, flash drives, tape drives, etc. The storage units 12 may also be in different locations. For example, a storage unit 12 in each node 14 of a computer cluster may be used for file management. As another example, a storage unit 12 in a remote node 16 may be used as a backup unit for a node 14. It should be noted that the terms node and host interchangeably. A node 14 is a type of host, and a host is a type of node. It should be noted that both host and node may be implemented as computer components. However, a host generally refers to a computer which is used for one or more tasks and a node generally refers to a computer which is part of a larger computer system, for example a cluster. As shown in FIG. 1, a host 12, a remote node 16, and a storage unit 18 are connected by a network 20. The nodes 14 and 16 may have access to a centralized file system 22, such as a UNIX file system. The file system 22 is not shown in FIG. 1. A file system generally refers to

software which manages files. A file system typically implements a set of standard structures and protocols for storing and accessing files. One type of file system is a file system which includes an NFS file system. A remote file system is generally a file system which includes a UNIX file system. The present invention will be described in connection with certain embodiments which are illustrated in the drawing figures. It is not intended to limit the invention to any particular embodiment or embodiments, and it should be understood that the drawings and description of the preferred embodiments are not intended to limit the invention to the particular embodiment shown, but on the contrary, the intention is to cover all modifications, equivalents, and alternatives falling within the spirit and scope of the invention as defined by the appended claims. It is noted that the scope of the present invention is defined not only by the claims, but also by the language used in the specification. The description herein, of certain

embodiments, is followed by a discussion of two alternative examples. The two examples are intended to illustrate features and functionality of the invention that are not limited to the examples shown.Washington D.C. — The New York State Health Department recently warned the Albany Airport of the potential risks of improperly disposed waste in the event of a terrorist attack. This is the first time that an Airport has received such a warning from the Department. The

Windows 7 / Windows 8 / Windows 10 MacOS 10.11 (El Capitan) 512 MB RAM 300 MB HDD PCs with Intel HD Graphics 3.0 or higher First time owners get the game for free PC players 1 or more Razer Mechanical keyboards. Mac players Your system must be configured to support graphics. Touch Displays are not supported Not supported on mobile devices Safari or an alternative browser (e.g. Chrome, Firefox

<https://humansofuniversity.com/wp-content/uploads/2022/06/misfhauk.pdf> <https://polydraincivils.com/wp-content/uploads/2022/06/harmars.pdf> [https://evolvagenow.com/upload/files/2022/06/IkJX6FeDIvHbpAgcsAF7\\_07\\_a6500772880c6a3f7342637ea6566e9a\\_file.pdf](https://evolvagenow.com/upload/files/2022/06/IkJX6FeDIvHbpAgcsAF7_07_a6500772880c6a3f7342637ea6566e9a_file.pdf) <https://asylumtheatre.com/omega-crack-free-download-final-2022/> https://flagonsworkshop.net/upload/files/2022/06/8XQiPsTpSIGMDDFLrsE5\_07\_a6500772880c6a3f7342637ea6566e9a\_file.pdf <https://biancaitalia.it/wp-content/uploads/2022/06/edsquee.pdf> <https://www.mangasman.com/setup2go-crack-license-key-3264bit-updated.html> <https://theprofficers.com/picotorrent-crack-with-keygen-x64/> <http://magiaciganopablo.tk/advert/easy-hot-key-10-2-0-0-crack-activation-key-free-x64/> <https://confiseriegourmande.be/liquid-live-desktop-wallpaper-crack-free/> <https://www.yesinformation.com/cuftulti/2022/06/YouCam.pdf> <http://kramart.com/winamp-crack-with-license-code-free-april-2022/> <http://dummydoodoo.com/?p=2270> <https://sahabhaav.com/daily-to-do-list-1-99-crack-x64-2022/> <http://hshapparel.com/starport-windows-iscsi-initiator-13-16-license-keygen/> <http://www.kalybre.com/?p=17112> <https://halfin.ru/laptopalarm-crack-incl-product-key-free-download/> <https://www.albenistore.com/date-reminder-3-15-with-license-code-download-win-mac/> <https://drwellness.net/aonaware-syslog-daemon-crack-win-mac/>

<https://www.lichenportal.org/cnalh/checklists/checklist.php?clid=14307>